## SAP ABAP table /POSDW/RETTG {Sales Items Type Group}

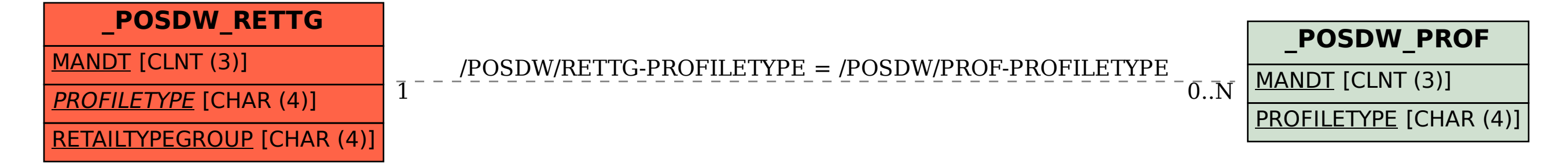